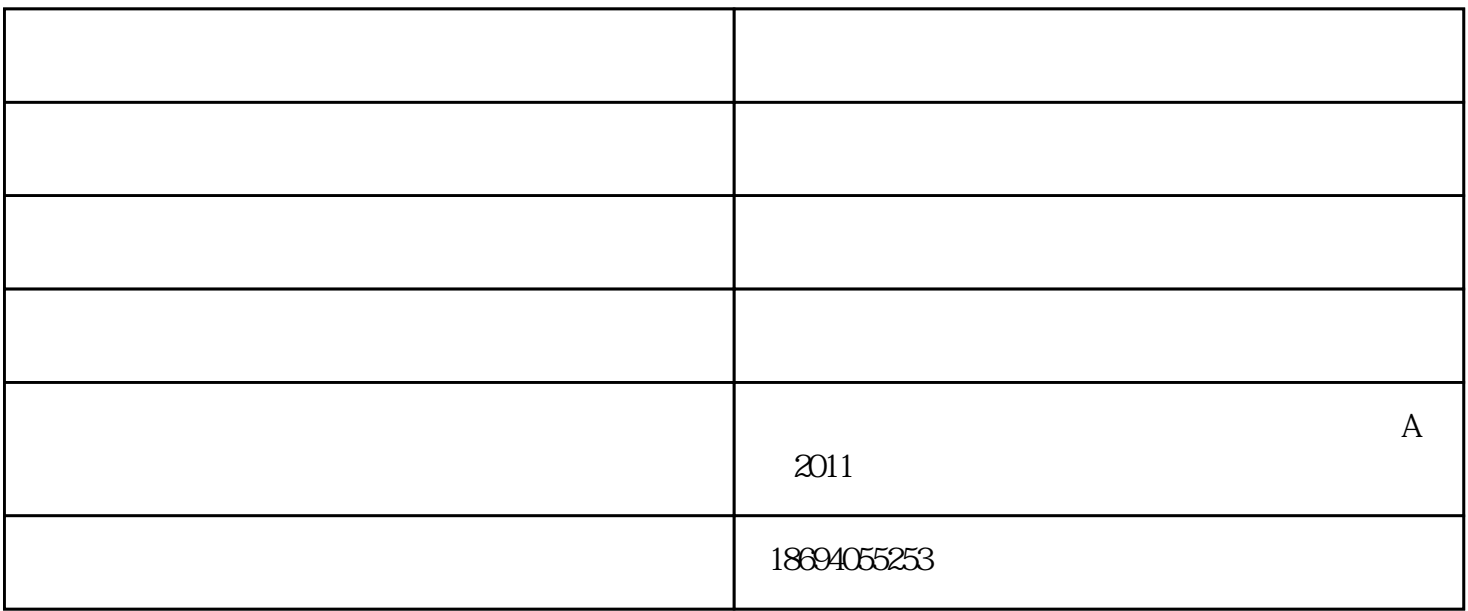

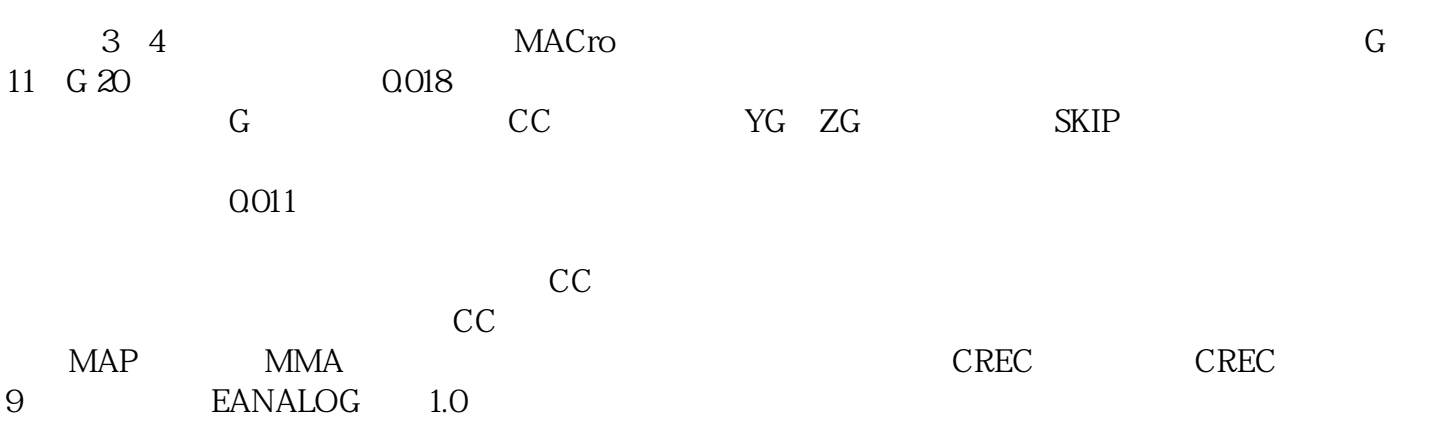

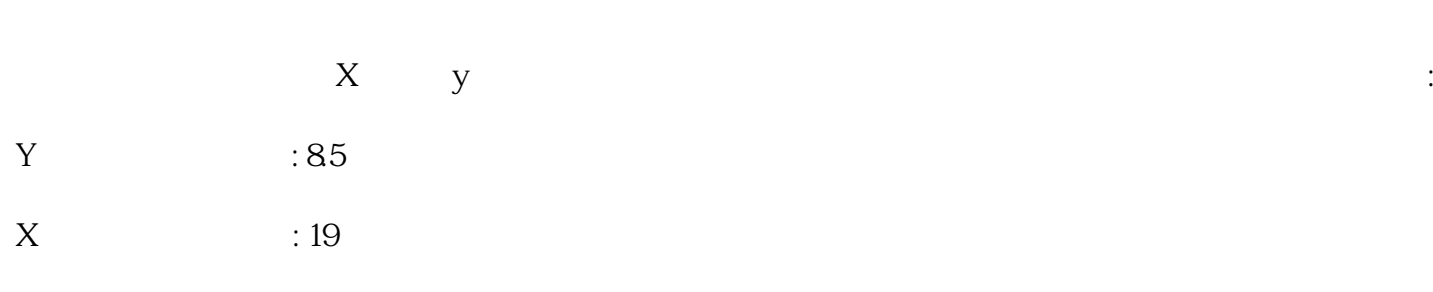

0.403 um

 $OBG$ 

 $31.2$ 

DSEARCH 10

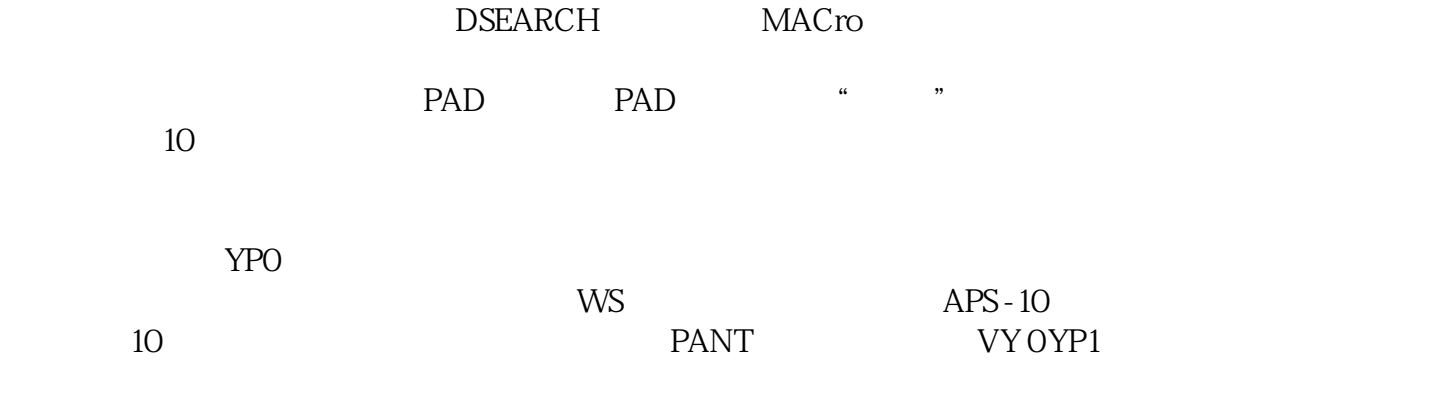

光学镜头设计-墨光科技-光学由武汉墨光科技有限公司提供。武汉墨光科技有限公司(www.asdoptics.com